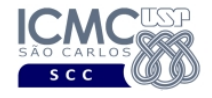

UNIVERSIDADE DE SÃO PAULO INSTITUTO DE CIÊNCIAS MATEMÁTICAS E DE COMPUTAÇÃO Departamento de Ciências de Computação

# SCC-5809 - Capítulo 4 Perceptron de Camada Única

João Luís Garcia Rosa<sup>1</sup>

<sup>1</sup>SCC-ICMC-USP - <joaoluis@icmc.usp.br>

2012

João Luís G. Rosa c [2012 - SCC-5809: Redes Neurais](#page-42-0) 1/45

<span id="page-0-0"></span>K ロ ▶ K 何 ▶ K ヨ ▶ K ヨ ▶ - ヨ(ヨ) K) Q Q Q

# Sumário

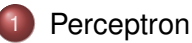

- **[Histórico](#page-2-0)**
- [Sistema Dinâmico](#page-5-0)

### **[LMS](#page-10-0)**

- [LMS](#page-10-0)
- [O perceptron](#page-14-0)
- [Convergência do perceptron](#page-18-0)

<span id="page-1-0"></span>**KEXKEX ELEMAN** 

(ロ) (伊)

# Sumário

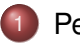

#### [Perceptron](#page-2-0) **• [Histórico](#page-2-0)**

**• [Sistema Dinâmico](#page-5-0)** 

### **[LMS](#page-10-0)**

#### [LMS](#page-10-0)

- [O perceptron](#page-14-0)
- [Convergência do perceptron](#page-18-0)

<span id="page-2-0"></span>K ロ ▶ K @ ▶ K 경 ▶ K 경 ▶ (경)도 19 Q @

# História

- Nos primórdios das RNA (1943-1958), vários pesquisadores contribuíram:
	- McCulloch e Pitts (1943) introduziram a ideia de redes neurais como máquinas computacionais [\[3\]](#page-43-0).
	- Hebb (1949) postulou a primeira regra para aprendizado auto-organizado [\[2\]](#page-43-1).
	- Rosenblatt (1958) propôs o perceptron como o primeiro modelo para aprendizado com professor (supervisionado) [\[5\]](#page-44-0).
- O perceptron é a forma mais simples de uma RNA usada para classificar padrões *linearmente separáveis*.
- Basicamente, consiste de um único neurônio com pesos sinápticos e bias ajustáveis.
- <span id="page-3-0"></span>A prova de convergência do procedimento de aprendizado proposto por Rosenblatt é conhecida como teorema de convergência do perceptron. K ロ X K @ X K 할 X K 할 X | 할 및 수 있습

# História

- O perceptron construído em torno de um único neurônio é limitado a realizar classificação de padrões com apenas duas classes (hipóteses).
- Expandindo a camada de saída do perceptron para incluir mais que um neurônio, pode-se classificar mais de duas classes.
- Entretanto, essas classes devem ser linearmente separáveis para o perceptron funcionar: superfície de decisão tem a forma de um hiperplano entre as duas classes.
- $\bullet$  A regra de decisão é designar x à classe  $\mathscr{C}_1$  se a saída for  $y = +1$  e à classe  $\mathcal{C}_2$  se a saída for  $-1$ .
- Existem duas regiões separadas pelo hiperplano:  $\sum w_i x_i - \theta = 0$ .
- <span id="page-4-0"></span>Se o esp[aç](#page-5-0)[o](#page-4-0) foro  $\mathbb{R}^2$  $\mathbb{R}^2$  $\mathbb{R}^2$  $\mathbb{R}^2$ , a região de sep[ar](#page-3-0)aç[ã](#page-3-0)o [é](#page-5-0) [u](#page-1-0)ma [r](#page-2-0)[e](#page-9-0)[ta](#page-10-0)[.](#page-0-0)

# Sumário

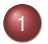

# [Perceptron](#page-2-0)

- **[Histórico](#page-2-0)**
- [Sistema Dinâmico](#page-5-0)

### **[LMS](#page-10-0)**

#### [LMS](#page-10-0)

- [O perceptron](#page-14-0)
- <span id="page-5-0"></span>[Convergência do perceptron](#page-18-0)

- Considere um sistema dinâmico, uma caracterização matemática do que é desconhecido.
- O que está disponível é um conjunto de dados de entrada-saída rotulados gerados pelo sistema em instantes discretos de tempo a alguma taxa uniforme.
- Quando um estímulo *m*-dimensional **x**(*i*) é aplicado nos *m* nós de entrada do sistema, o sistema responde produzindo uma saída escalar *d*(*i*), onde *i* = 1, 2, ..., *n*, ..., como mostrado na figura abaixo [\[1\]](#page-43-2):

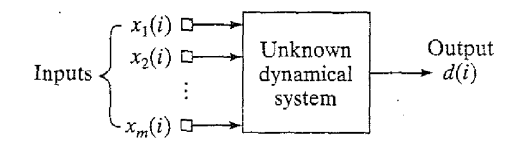

O comportamento externo do sistema é descrito pelo conjunto de dados

$$
\mathfrak{I}: \{ \mathbf{x}(i), d(i); i = 1, 2, ..., n, ...\}
$$
 (1)

• onde

$$
\mathbf{x}(i) = [x_1(i), x_2(i), ..., x_m(i)]^T
$$
 (2)

A figura abaixo [\[1\]](#page-43-2) mostra um grafo de fluxo de sinal do filtro adaptativo.

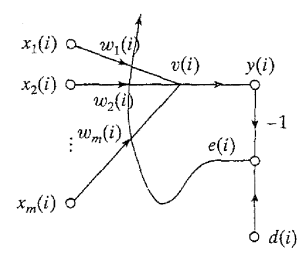

레이스 (페이스) (Helmer)

- A operação do filtro adaptativo consiste em
	- <sup>1</sup> *Processo de filtragem*, que envolve a computação de dois sinais:
		- Uma saída *y*(*i*) que é produzida em resposta aos *m* elementos do vetor estímulo **x**(*i*), ou seja,  $x_1(i), x_2(i), ..., x_m(i).$
		- Um sinal de erro *e*(*i*) obtido pela comparação da saída *y*(*i*) com a saída correspondente *d*(*i*) produzida pelo sistema desconhecido. *d*(*i*) age como uma *resposta desejada* ou *sinal alvo*.
	- <sup>2</sup> *Processo adaptativo*, que envolve o ajuste automático dos pesos sinápticos do neurônio de acordo com o sinal de erro *e*(*i*).

Como o neurônio é linear, a saída *y*(*i*) é exatamente a mesma do campo local induzido *v*(*i*):

$$
y(i) = v(i) = \sum_{k=1}^{m} w_k(i) x_k(i)
$$
 (3)

onde *w*1(*i*), *w*2(*i*), ..., *wm*(*i*) são os *m* pesos sinápticos do neurônio, medidos no tempo *i*.

Na forma matricial pode-se expressar *y*(*i*) como o produto interno dos vetores **x**(*i*) e **w**(*i*):

<span id="page-9-0"></span>
$$
y(i) = \mathbf{x}^{T}(i)\mathbf{w}(i)
$$
 (4)

onde

$$
\mathbf{w}(i) = [w_1(i), w_2(i), ..., w_m(i)]^T
$$
(5)

# Sumário

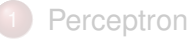

- **[Histórico](#page-2-0)**
- **[Sistema Dinâmico](#page-5-0)**

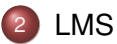

- [LMS](#page-10-0)
- [O perceptron](#page-14-0)
- [Convergência do perceptron](#page-18-0)

<span id="page-10-0"></span>K ロ X K @ X K 할 X K 할 X (할)의 할 수 있다

# Algoritmo LMS

O algoritmo LMS (*least-mean-square*) é baseado no uso de *valores instantâneos* para a função custo:

$$
\xi(\mathbf{w}) = \frac{1}{2}e^2(n) \tag{6}
$$

onde *e*(*n*) é o sinal de erro medido no tempo *n*.

$$
\frac{\partial \xi(\mathbf{w})}{\partial \mathbf{w}} = e(n) \frac{\partial e(n)}{\partial \mathbf{w}}
$$
(7)

Como o algoritmo LMS opera com um neurônio linear:

$$
e(n) = d(n) - \mathbf{x}^{T}(n)\mathbf{w}(n)
$$
 (8)

portanto

$$
\frac{\partial e(n)}{\partial \mathbf{w}(n)} = -\mathbf{x}(n) \tag{9}
$$

João Luís G. Rosa c [2012 - SCC-5809: Redes Neurais](#page-0-0) 12/45

# Algoritmo LMS

E

$$
\frac{\partial \xi(\mathbf{w})}{\partial \mathbf{w}(n)} = -\mathbf{x}(n)e(n) \tag{10}
$$

**• Pode-se escrever** 

$$
\hat{\mathbf{g}}(n) = -\mathbf{x}(n)e(n) \tag{11}
$$

onde **g**ˆ(*n*) é uma *estimativa* do vetor gradiente avaliado no ponto **w**(*n*)

Usando o vetor gradiente, pode-se formular o algoritmo LMS:

$$
\hat{\mathbf{w}}(n+1) = \hat{\mathbf{w}}(n) + \eta \mathbf{x}(n)e(n) \qquad (12)
$$

# Algoritmo LMS

#### Sumário do algoritmo LMS

- *Amostra de treinamento*:
	- Vetor do sinal de entrada: **x**(*n*)
	- Resposta desejada: *d*(*n*)
- *Parâmetro selecionado pelo usuário*: η
- *Iniciação***: Faça**  $\hat{\mathbf{w}}(0) = 0$
- *Computação*: Para *n* = 1, 2, ..., compute

$$
e(n) = d(n) - \hat{\mathbf{w}}^T(n)\mathbf{x}(n)
$$
 (13)

 $($   $\Box$   $>$   $($  $\Box$  $>$   $)$ 

$$
\hat{\mathbf{w}}(n+1) = \hat{\mathbf{w}}(n) + \eta \mathbf{x}(n) e(n) \qquad (14)
$$

**KEXKEX ELEMAN** 

# Sumário

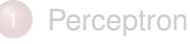

- **[Histórico](#page-2-0)**
- **[Sistema Dinâmico](#page-5-0)**

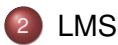

#### [LMS](#page-10-0)

#### • [O perceptron](#page-14-0)

[Convergência do perceptron](#page-18-0)

<span id="page-14-0"></span>K ロ X K @ X K 할 X K 할 X (할)의 할 수 있다

### Modelo de McCulloch-Pitts

O perceptron é construído em volta de um neurônio não linear, o modelo de McCulloch-Pitts [\[1\]](#page-43-2).

$$
v=\sum_{i=1}^m w_i x_i+b \qquad (15)
$$

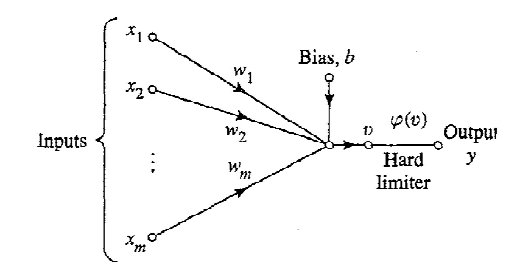

4 ミド 4 ミド (型性)

- O objetivo do perceptron é classificar o conjunto de estímulos *x*1, *x*2, ..., *x<sup>m</sup>* aplicados externamente, à classe  $\mathscr{C}_1$  se a saída for  $y = +1$  ou à classe  $\mathscr{C}_2$  se a saída for  $-1$ .
- Na forma mais simples do perceptron, há duas regiões de decisão separadas por um hiperplano definido por

$$
\sum_{i=1}^{m} w_i x_i + b = 0 \tag{16}
$$

Veja figura [1.](#page-17-0)

# Hiperplano

Figure 1 : Ilustração do hiperplano (nesse exemplo, uma linha reta) como fronteira de decisão para um problema de classificação de padrões de duas classes e duas dimensões [\[1\]](#page-43-2).

<span id="page-17-1"></span><span id="page-17-0"></span>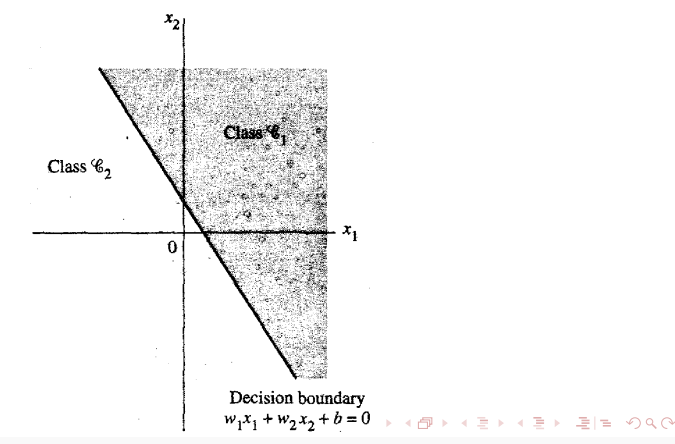

# Sumário

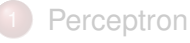

- **•** [Histórico](#page-2-0)
- **[Sistema Dinâmico](#page-5-0)**

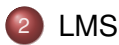

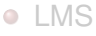

- [O perceptron](#page-14-0)
- <span id="page-18-0"></span>[Convergência do perceptron](#page-18-0)

### Correção de erros

- Para derivar o algoritmo de aprendizado por correção de erro para o perceptron, considere a figura abaixo [\[1\]](#page-43-2).
- Vetor de entrada  $(m+1)$  por 1:

$$
\mathbf{x}(n) = [+1, x_1(n), x_2(n), ..., x_m(n)]^T
$$
 (17)

• Vetor de pesos  $(m + 1)$  por 1:

$$
\mathbf{w}(n) = [b(n), w_1(n), w_2(n), ..., w_m(n)]^T
$$
 (18)

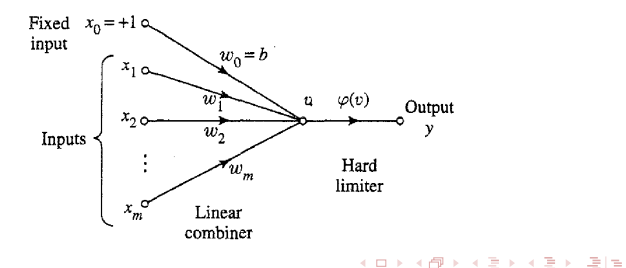

### Combinador linear

A saída do combinador linear é:

$$
v(n) = \sum_{i=0}^{m} w_i(n) x_i(n) = \mathbf{w}^{T}(n) \mathbf{x}(n)
$$
 (19)

onde  $w_0(n)$  representa o *bias b(n)*.

- **•** Para *n* fixo, a equação  $w^T x = 0$ , plotada num espaço *m*-dimensional define um hiperplano, como a superfície de decisão entre duas classes diferentes de entradas.
- Para o perceptron funcionar adequadamente, as duas classes C<sup>1</sup> e C<sup>2</sup> devem ser *linearmente separáveis* [\[1\]](#page-43-2):

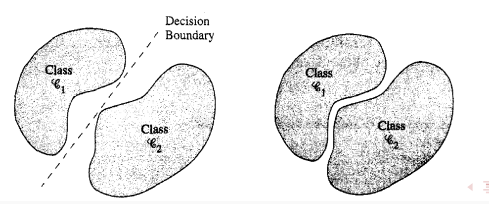

# Conjuntos de treinamento

**•** Seja  $\mathscr{X}_1 = \mathbf{x}_1(1), \mathbf{x}_1(2), \dots$  o subconjunto de vetores de treinamento que pertencem à classe  $\mathcal{C}_1$  e  $\mathscr{X}_2 = \mathbf{x}_2(1), \mathbf{x}_2(2), \dots$  o subconjunto de vetores de treinamento que pertencem à classe  $\mathscr{C}_2$ .

$$
\bullet\ \mathscr{X}=\mathscr{X}_1\cup\mathscr{X}_2.
$$

- Dados os conjuntos  $\mathscr{X}_1$  e  $\mathscr{X}_2$  para treinar o classificador, o treinamento envolve o ajuste do vetor de pesos **w** tal que  $\mathscr{C}_1$  e  $\mathscr{C}_2$  sejam linearmente separáveis:
	- $\bullet$   $\mathbf{w}^T\mathbf{x} > 0$  para todo vetor de entrada **x** pertencente à classe  $\mathscr{C}_1$ .
	- **w***<sup>T</sup>* **x** ≤ 0 para todo vetor de entrada **x** pertencente à classe  $\mathscr{C}_{2}$ .
- $\bullet$  O problema do treinamento é, dados  $\mathscr{X}_1$  e  $\mathscr{X}_2$ , achar um vetor de pesos **w** tal que as desigualdades acima sejam satisfeitas.

### **Treinamento**

- O algoritmo pode ser formulado assim:
	- <sup>1</sup> Se o *n*-ésimo termo do conjunto de treinamento **x**(*n*) é corretamente classificado por **w**(*n*) computado na *n*-ésima iteração do algoritmo, nenhuma correção é feita ao vetor de pesos de acordo com a regra

$$
\begin{array}{ll}\n\bullet \quad \mathbf{w}(n+1) = \mathbf{w}(n), \text{ se } \mathbf{w}^T \mathbf{x}(n) > 0 \text{ e } \mathbf{x}(n) \text{ pertence à classe} \\
\mathscr{C}_1.\n\end{array}
$$

$$
\text{Q} \ \ \mathbf{w}(n+1) = \mathbf{w}(n), \text{ se } \mathbf{w}^T \mathbf{x}(n) \leq 0 \text{ e } \mathbf{x}(n) \text{ pertence à classe } \mathcal{C}_2.
$$

- <sup>2</sup> Caso contrário, o vetor de pesos é atualizado de acordo com a regra
	- $\mathbf{v} \cdot \mathbf{w}(n+1) = \mathbf{w}(n) \eta(n)\mathbf{x}(n),$  se  $\mathbf{w}^{\mathsf{T}}(n)\mathbf{x}(n) > 0$  e  $\mathbf{x}(n)$ pertence à classe  $\mathscr{C}_2$ .
	- 2  $\mathbf{w}(n+1) = \mathbf{w}(n) + \eta(n)\mathbf{x}(n)$ , se  $\mathbf{w}^T(n)\mathbf{x}(n) \leq 0$  e  $\mathbf{x}(n)$ pertence à classe  $\mathscr{C}_1$ .

onde η(*n*) controla o ajuste aplicado ao vetor de pesos na iteração *n*.

• Se  $\eta(n) = n > 0$ , onde  $\eta$  é independente de *n*, tem-se uma *regra de adaptação de incremento fixo* para o perceptron.

**•** Prova-se a convergência para  $\eta$  = 1.

- Sejam  $w(0) = 0$ ,  $w^T(n)x(n) < 0$  e  $x(n) \in \mathcal{X}_1$ .
- Ou seja, o perceptron classifica incorretamente os vetores **x**(1), **x**(2), ..., já que a condição " $w<sup>T</sup>x < 0$  para todo vetor de entrada x pertencente à classe  $\mathscr{C}_2$ " é violada.
- Como  $n(n) = 1$ , pode-se escrever

 $\mathbf{w}(n+1) = \mathbf{w}(n) + \mathbf{x}(n)$ , para  $\mathbf{x}(n)$  pertencente a classe  $\mathscr{C}_1$ (20)

 $\bullet$  Dado que  $w(0) = 0$ , pode-se iterativamente resolver esta equação para **w**(*n* + 1), obtendo o resultado

<span id="page-23-1"></span><span id="page-23-0"></span>
$$
\mathbf{w}(n+1) = \mathbf{x}(1) + \mathbf{x}(2) + \ldots + \mathbf{x}(n) \tag{21}
$$

- Como assume-se que  $\mathscr{C}_1$  e  $\mathscr{C}_2$  são linearmente separáveis, existe uma solução  $w_0$  para o qual  $w^T x(n) > 0$ para os vetores  $\mathbf{x}(1), ..., \mathbf{x}(n)$  pertencentes a  $\mathscr{X}_1$ .
- **Para uma solução fixa w<sub>0</sub>, define-se**

<span id="page-24-0"></span>
$$
\alpha = \min_{\mathbf{x}(n) \in \mathcal{X}_1} \mathbf{w}_0^T \mathbf{x}(n) \tag{22}
$$

Multiplicando ambos os lados da equação [21](#page-23-0) pelo vetor linha  $\mathbf{w}_0^T$  tem-se

$$
\mathbf{w}_0^T \mathbf{w}(n+1) = \mathbf{w}_0^T \mathbf{x}(1) + \mathbf{w}_0^T \mathbf{x}(2) + \dots + \mathbf{w}_0^T \mathbf{x}(n)
$$
 (23)

Retomando a equação [22](#page-24-0)

$$
\mathbf{w}_0^T \mathbf{w}(n+1) \geq n\alpha \tag{24}
$$

<span id="page-24-2"></span><span id="page-24-1"></span>K ロ ▶ K 何 ▶ K ヨ ▶ K ヨ ▶ - ヨ(ヨ) K) Q Q Q

• Dados dois vetores  $w_0$  e  $w(n + 1)$ , a *desigualdade de Cauchy-Schwarz* estabelece que

<span id="page-25-0"></span>
$$
\| \mathbf{w}_0 \|^2 \|\mathbf{w}(n+1) \|^2 \geq [\mathbf{w}_0^T \mathbf{w}(n+1)]^2 \qquad (25)
$$

onde  $\|\cdot\|$  corresponde à norma Euclidiana do vetor argumento e o produto interno **w***<sup>T</sup>* <sup>0</sup> **w**(*n* + 1) é escalar.

- Da equação [24,](#page-24-2)  $[\mathbf{w}_0^T \mathbf{w}(n+1)]^2$  é maior ou igual a  $n^2\alpha^2$ .
- Da equação [25,](#page-25-0)  $\|\mathbf{w}_0\|^2 \|\mathbf{w}(n+1)\|^2$  é maior ou igual a  $[w_0^T w(n+1)]^2$ .

Segue que

$$
\| \mathbf{w}_0 \|^2 \| \mathbf{w}(n+1) \|^2 \geq n^2 \alpha^2 \tag{26}
$$

ou equivalentemente

<span id="page-25-2"></span><span id="page-25-1"></span>
$$
\|\mathbf{w}(n+1)\|^2 \geq \frac{n^2\alpha^2}{\|\mathbf{w}_0\|^2} \tag{27}
$$

- A equação [20](#page-23-1) é re-escrita da seguinte forma **w**(*k* + 1) = **w**(*k*) + **x**(*k*), *para k* = 1, ..., *n* e **x**(*k*) ∈  $\mathcal{X}_1$
- Pegando a norma Euclidiana em ambos os lados da equação [28,](#page-26-1) obtém-se

 $\| \mathbf{w}(k+1) \|^2 = \| \mathbf{w}(k) \|^2 + \| \mathbf{x}(k) \|^2 + 2 \mathbf{w}^T(k) \mathbf{w}(k)$  (29)

- Partindo da assunção de que o perceptron classifica incorretamente um vetor de entrada **x**(*k*) pertencente ao subconjunto  $\mathscr{X}_1$ , tem-se que  $\mathbf{w}^{\mathcal{T}}(k)\mathbf{x}(k) < 0$ .
- Deduz-se de [29](#page-26-2) que

$$
\| \mathbf{w}(k+1) \|^2 \leq \| \mathbf{w}(k) \|^2 + \| \mathbf{x}(k) \|^2 \qquad (30)
$$

ou equivalentemente

$$
\parallel \mathbf{w}(k+1) \parallel^2 - \parallel \mathbf{w}(k) \parallel^2 \ \leq \parallel \mathbf{x}(k) \parallel^2, \ k = 1,...n \quad (31)
$$

<span id="page-26-2"></span><span id="page-26-1"></span><span id="page-26-0"></span>(28)

• Adicionando estas desigualdades para  $k = 1, ..., n$  e invocando a condição inicial  $w(0) = 0$ , tem-se

$$
\|\mathbf{w}(k+1)\|^2 = \sum_{k=1}^n \|\mathbf{x}(k)\|^2 \le n\beta \tag{32}
$$

onde  $\beta$  é um número positivo

$$
\beta = \max_{\mathbf{X}(k) \in \mathcal{X}_1} \parallel \mathbf{x}(k) \parallel^2
$$
 (33)

- A equação [32](#page-27-1) estabelece que a norma Euclidiana ao quadrado do vetor de pesos **w**(*n* + 1) cresce no máximo linearmente com o número de iterações *n*.
- Esta equação está em conflito com a equação [27](#page-25-2) para valores grandes de *n*.

<span id="page-27-2"></span><span id="page-27-1"></span><span id="page-27-0"></span>KOD KAD KED KED EE ORG

- Pode-se estabelecer que *n* não possa ser maior que um valor *nmax* para o qual as equações [27](#page-25-2) e [32](#page-27-1) sejam satisfeitas com o sinal de igualdade.
- Isto é, *nmax* é a solução da equação

$$
\frac{n_{\text{max}}^2 \alpha^2}{\parallel \mathbf{w}_0 \parallel^2} = n_{\text{max}} \beta \tag{34}
$$

**• Resolvendo para**  $n_{max}$ **, dada um vetor solução w<sub>0</sub>:** 

<span id="page-28-0"></span>
$$
n_{\text{max}} = \frac{\beta \parallel \mathbf{w}_0 \parallel^2}{\alpha^2} \tag{35}
$$

- **•** Provou-se então que para  $\eta(n) = 1$  para todo *n*, e  $w(0) = 0$  e dado que um vetor solução  $w_0$  existe, a regra para adaptar os pesos sinápticos deve terminar depois de no máximo *nmax* iterações.
- Note que, das equações [22,](#page-24-0) [33](#page-27-2) e [35,](#page-28-0) não há uma solução única para  $w_0$  ou  $n_{max}$ . K ロ ▶ K 何 ▶ K ヨ ▶ K ヨ ▶ [코] ≥ 10 Q Q

O *teorema da convergência de incremento fixo* para o perceptron pode ser enunciada:

> *Sejam os subconjuntos dos vetores de treinamento* X<sup>1</sup> *e* X<sup>2</sup> *linearmente separáveis. Sejam as entradas apresentadas ao perceptron originárias desses dois subconjuntos. O perceptron converge depois de n*<sup>0</sup> *iterações, no sentido de que*

$$
\mathbf{w}(n_0) = \mathbf{w}(n_0 + 1) = \mathbf{w}(n_0 + 2) = \dots \qquad (36)
$$

*seja um vetor solução para n*<sup>0</sup> ≤ *nmax .*

- Considere agora o *procedimento para correção de erro absoluto*, para o qual  $\eta(n)$  é variável.
- $\bullet$  Seja  $\eta(n)$  o menor inteiro para o qual  $\eta(n)\mathbf{x}^T\mathbf{x}(n) > |\mathbf{w}^T(n)\mathbf{x}(n)|.$
- Ou seja, se o produto interno **w***<sup>T</sup>* (*n*)**x**(*n*) na iteração *n* tem um sinal incorreto, então **w***<sup>T</sup>* (*n* + 1)**x**(*n*) na iteração *n* + 1 teria o sinal correto.
- Em outras palavras, cada padrão é apresentado repetidamente ao perceptron até que o padrão seja classificado corretamente.

- Sumário do Algoritmo de Convergência do Perceptron:
	- Variáveis e parâmetros:
		- Vetor de entrada:  $\mathbf{x}(n) = [+1, x_1(n), x_2(n), ..., x_m(n)]^T$
		- Vetor de pesos:  $w(n) = [b(n), w_1(n), w_2(n), ..., w_m(n)]^T$
		- Bias: *b*(*n*)
		- Resposta real: *y*(*n*)
		- Resposta desejada: *d*(*n*):

$$
d(n) = \left\{ \begin{array}{ll} +1, & \text{se } \mathbf{x}(n) \text{ pertence a class } \mathcal{C}_1 \\ -1, & \text{se } \mathbf{x}(n) \text{ pertence a class } \mathcal{C}_2 \end{array} \right.
$$

- **•** Taxa de aprendizado:  $\eta$
- Função *signum*:

$$
sgn(v) = \left\{ \begin{array}{ll} +1, & se \, v > 0 \\ -1, & se \, v < 0 \end{array} \right.
$$

Sumário do Algoritmo de Convergência do Perceptron:

- <sup>1</sup> *Iniciação*: Faça **w**(0) = 0. Então realize as seguintes computações para o passo de tempo *n* = 1, 2, ...
- <sup>2</sup> *Ativação*: No passo de tempo *n*, ative o perceptron aplicando os vetores de entradas contínuas **x**(*n*) e respostas desejadas *d*(*n*)

<sup>3</sup> *Computação da resposta real*: *y*(*n*) = *sgn*[**w***<sup>T</sup>* (*n*)**x**(*n*)]

<sup>4</sup> *Adaptação do vetor de pesos*:

**w**( $n + 1$ ) = **w**( $n$ ) +  $\eta$ [ $d(n) - y(n)$ ]**x**( $n$ )

<sup>5</sup> *Continuação*: Incremente o passo de tempo *n* e vá ao passo 2.

# Regra Delta

#### • Para um perceptron

$$
w_i(n + 1) = w_i(n) + \eta(d(n) - y(n)).x_i(n) \qquad (37)
$$

#### onde

- $\bullet$   $\eta$  = taxa (ou coeficiente) de aprendizado
- *d*(*n*) = saída desejada

• 
$$
y(n)
$$
 = saída real

$$
\bullet \ \delta = d(n) - y(n) = \text{erro}
$$

• 
$$
x_i(n)
$$
 = entrada  $i, 1 \le i \le m$ 

**o** Regra Delta:

$$
\Delta w_i = w_i(n+1) - w_i(n) = \eta \delta x_i \qquad (38)
$$

Simulação do operador lógico AND:

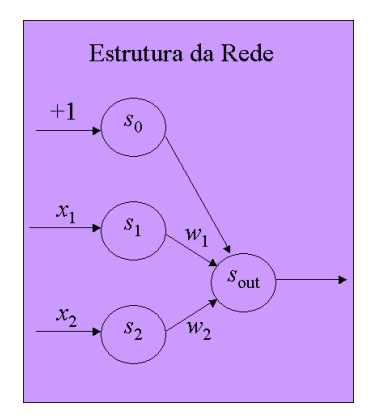

- Pesos iniciais:  $w_0 = 0$ ,  $w_1 = 0$ ,  $w_2 = 0$ .
- Taxa de aprendizado:  $\eta = 0.5$ .

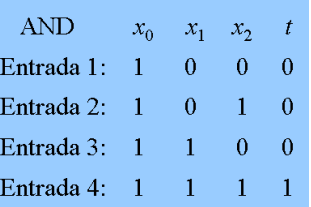

#### 1 *<sup>o</sup>* Ciclo

- Entrada 1:  $s_{out} = f(w_0x_0 + w_1x_1 + w_2x_2) =$  $f(0 \times 1 + 0 \times 0 + 0 \times 0) = f(0) = 0 \longrightarrow S_{out} = t$
- Entrada 2:  $s_{out} = f(w_0x_0 + w_1x_1 + w_2x_2) =$  $f(0 \times 1 + 0 \times 1 + 0 \times 0) = f(0) = 0 \longrightarrow s_{out} = t$
- Entrada 3:  $s_{out} = f(w_0x_0 + w_1x_1 + w_2x_2) =$  $f(0 \times 1 + 0 \times 0 + 0 \times 1) = f(0) = 0 \longrightarrow s_{out} = t$
- Entrada 4:  $s_{out} = f(w_0x_0 + w_1x_1 + w_2x_2) =$  $f(0 \times 1 + 0 \times 1 + 0 \times 1) = f(0) = 0 \longrightarrow s_{out} \neq t$
- Pesos:

\n- \n
$$
w_0 = w_0 + (t - s_{out})x_0 = 0 + 0.5 \times (1 - 0) \times 1 = 0.5
$$
\n
\n- \n $w_1 = w_1 + (t - s_{out})x_1 = 0 + 0.5 \times (1 - 0) \times 1 = 0.5$ \n
\n- \n $w_2 = w_2 + (t - s_{out})x_2 = 0 + 0.5 \times (1 - 0) \times 1 = 0.5$ \n
\n

#### João Luís G. Rosa c [2012 - SCC-5809: Redes Neurais](#page-0-0) 37/45

#### 2 *<sup>o</sup>* Ciclo

• Entrada 1:  $s_{out} = f(w_0x_0 + w_1x_1 + w_2x_2) =$  $f(0.5 \times 1 + 0.5 \times 0 + 0.5 \times 0) = f(0.5) = 1 \longrightarrow s_{out} \neq t$ Pesos:

\n- \n
$$
w_0 = w_0 + (t - s_{out})x_0 = 0.5 + 0.5 \times (0 - 1) \times 1 = 0
$$
\n
\n- \n $w_1 = w_1 + (t - s_{out})x_1 = 0.5 + 0.5 \times (0 - 1) \times 0 = 0.5$ \n
\n- \n $w_2 = w_2 + (t - s_{out})x_2 = 0.5 + 0.5 \times (0 - 1) \times 0 = 0.5$ \n
\n

• Entrada 2:  $s_{out} = f(w_0x_0 + w_1x_1 + w_2x_2) =$  $f(0 \times 1 + 0.5 \times 0 + 0.5 \times 1) = f(0.5) = 1 \longrightarrow s_{out} \neq t$ Pesos:

\n- \n
$$
w_0 = w_0 + (t - s_{out})x_0 = 0 + 0.5 \times (0 - 1) \times 1 = -0.5
$$
\n
\n- \n $w_1 = w_1 + (t - s_{out})x_1 = 0.5 + 0.5 \times (0 - 1) \times 0 = 0.5$ \n
\n- \n $w_2 = w_2 + (t - s_{out})x_2 = 0.5 + 0.5 \times (0 - 1) \times 1 = 0$ \n
\n

### 2 *<sup>o</sup>* Ciclo (cont.)

- Entrada 3:  $s_{out} = f(w_0x_0 + w_1x_1 + w_2x_2) =$ *f*(−0.5 × 1 + 0.5 × 1 + 0 × 0) = *f*(0) = 0 →  $s_{out} = t$
- Entrada 4:  $s_{out} = f(w_0x_0 + w_1x_1 + w_2x_2) =$ *f*(−0.5 × 1 + 0.5 × 1 + 0 × 1) = *f*(0) = 0 →  $s_{out} \neq t$ Pesos:

\n- \n
$$
w_0 = w_0 + (t - s_{out})x_0 = -0.5 + 0.5 \times (1 - 0) \times 1 = 0
$$
\n
\n- \n $w_1 = w_1 + (t - s_{out})x_1 = 0.5 + 0.5 \times (1 - 0) \times 1 = 1$ \n
\n- \n $w_2 = w_2 + (t - s_{out})x_2 = 0 + 0.5 \times (1 - 0) \times 1 = 0.5$ \n
\n

- 3 *<sup>o</sup>* Ciclo
	- Entrada 1:  $s_{out} = f(w_0x_0 + w_1x_1 + w_2x_2) =$  $f(0 \times 1 + 1 \times 0 + 0.5 \times 0) = f(0) = 0 \longrightarrow s_{out} = t$
	- Entrada 2:  $s_{out} = f(w_0x_0 + w_1x_1 + w_2x_2) =$  $f(0 \times 1 + 1 \times 0 + 0.5 \times 1) = f(0.5) = 1 \longrightarrow s_{out} \neq t$ Pesos:

\n- \n
$$
w_0 = w_0 + (t - s_{out})x_0 = -0.5 + 0.5 \times (0 - 1) \times 1 = -1
$$
\n
\n- \n $w_1 = w_1 + (t - s_{out})x_1 = 1 + 0.5 \times (0 - 1) \times 0 = 1$ \n
\n- \n $w_2 = w_2 + (t - s_{out})x_2 = 0.5 + 0.5 \times (0 - 1) \times 1 = 0$ \n
\n

\n- Entrada 3: 
$$
s_{out} = f(w_0x_0 + w_1x_1 + w_2x_2) =
$$
 $f(-1 \times 1 + 1 \times 1 + 0 \times 0) = f(0) = 0 \longrightarrow s_{out} = t$
\n- Entrada 4:  $s_{out} = f(w_0x_0 + w_1x_1 + w_2x_2) =$  $f(-1 \times 1 + 1 \times 1 + 0 \times 1) = f(0) = 0 \longrightarrow s_{out} \neq t$
\n- Pesos:
\n

\n- \n
$$
w_0 = w_0 + (t - s_{out})x_0 = -1 + 0.5 \times (1 - 0) \times 1 = -0.5
$$
\n
\n- \n $w_1 = w_1 + (t - s_{out})x_1 = 1 + 0.5 \times (1 - 0) \times 1 = 1.5$ \n
\n- \n $w_2 = w_2 + (t - s_{out})x_2 = 0 + 0.5 \times (1 - 0) \times 1 = 0.5$ \n
\n
\n\n $w_2 = w_2 + (t - s_{out})x_2 = 0 + 0.5 \times (1 - 0) \times 1 = 0.5$ \n

#### 4 *<sup>o</sup>* Ciclo

- Entrada 1:  $s_{out} = f(w_0x_0 + w_1x_1 + w_2x_2) =$ *f*(−0.5 × 1 + 1.5 × 0 + 0.5 × 0) = *f*(−0.5) = 0 →  $s_{out} = t$
- Entrada 2:  $s_{out} = f(w_0x_0 + w_1x_1 + w_2x_2) =$ *f*(−0.5 × 1 + 1.5 × 0 + 0.5 × 1) = *f*(0) = 0 →  $s_{out} = t$
- Entrada 3:  $s_{out} = f(w_0x_0 + w_1x_1 + w_2x_2) =$ *f*(−0.5 × 1 + 1.5 × 1 + 0.5 × 0) = *f*(1) = 1 →  $s_{out} \neq t$ Pesos:

\n- \n
$$
w_0 = w_0 + (t - s_{out})x_0 = -0.5 + 0.5 \times (0 - 1) \times 1 = -1
$$
\n
\n- \n
$$
w_1 = w_1 + (t - s_{out})x_1 = 1.5 + 0.5 \times (0 - 1) \times 1 = 1
$$
\n
\n- \n
$$
w_2 = w_2 + (t - s_{out})x_2 = 0.5 + 0.5 \times (0 - 1) \times 0 = 0.5
$$
\n
\n

• Entrada 4: 
$$
s_{out} = f(w_0x_0 + w_1x_1 + w_2x_2) =
$$
  
 $f(-1 \times 1 + 1 \times 1 + 0.5 \times 1) = f(0.5) = 1 \longrightarrow s_{out} = t$ 

#### 5 *<sup>o</sup>* Ciclo

- Entrada 1:  $s_{out} = f(w_0x_0 + w_1x_1 + w_2x_2) =$ *f*(-1 × 1 + 1 × 0 + 0.5 × 0) = *f*(-1) = 0 →  $s_{out} = t$ • Entrada 2:  $s_{out} = f(w_0x_0 + w_1x_1 + w_2x_2) =$ *f*(−1 × 1 + 1 × 0 + 0.5 × 1) = *f*(−0.5) = 0 →  $s_{out} = t$
- Entrada 3:  $s_{out} = f(w_0x_0 + w_1x_1 + w_2x_2) =$ *f*(−1 × 1 + 1 × 1 + 0.5 × 0) = *f*(0) = 0 →  $s_{out} = t$
- Entrada 4:  $s_{out} = f(w_0x_0 + w_1x_1 + w_2x_2) =$ *f*(−1 × 1 + 1 × 1 + 0.5 × 1) = *f*(0.5) = 1 →  $s_{out} = t$
- Pesos Finais (**solução**):
	- $\bullet$  *w*<sub>0</sub> =  $-1$
	- $w_1 = 1$
	- $W_2 = 0.5$

# Exemplo [\[4\]](#page-44-2): Interpretação geométrica

 $\bullet$  *Linha de Decisão*:  $x_1w_1 + x_2w_2 = -\theta \implies x_1 + 0.5x_2 = 1$ .

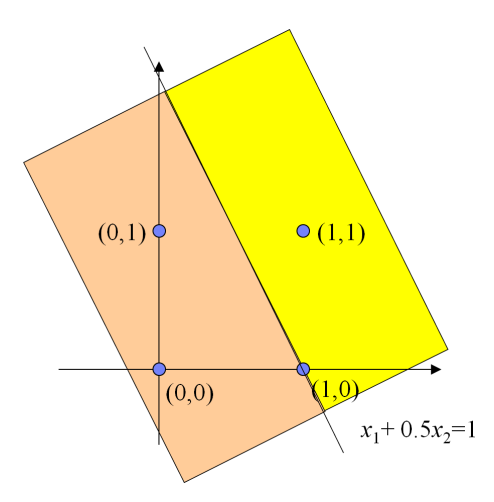

<span id="page-42-0"></span>K ロ ▶ K 何 ▶ K ヨ ▶ K ヨ ▶ (ヨ) ヨ ヨ めんぺ

#### <span id="page-43-2"></span>[1] S. Haykin

*Neural networks - a comprehensive foundation*. 2nd. edition. Prentice Hall, 1999.

<span id="page-43-1"></span>[2] D. O. Hebb *The Organization of Behavior: A Neuropsychological Theory*. Wiley, 1949.

#### <span id="page-43-3"></span><span id="page-43-0"></span>[3] W. S. McCulloch and W. Pitts *A logical calculus of the ideas immanent in nervous activity Bulletin of Mathematical Biophysics*, 5, pp. 115-133, 1943.

#### <span id="page-44-2"></span>[4] R. A. F. Romero *SCC-5809 Redes Neurais*.

*Slides e listas de exercícios*. Programa de Pós-Graduação em Ciência de Computação e Matemática Computacional. ICMC/USP, 2010.

#### <span id="page-44-0"></span>[5] F. Rosenblatt

<span id="page-44-1"></span>*The Perceptron: A probabilistic model for information storage and organization in the brain*. *Psychological Review*, vol. 65, pp. 386–408, 1958.